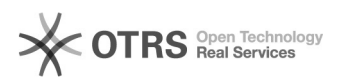

## Excluir o rascunho de um projeto 05/05/2024 14:42:43

## **Imprimir artigo da FAQ**

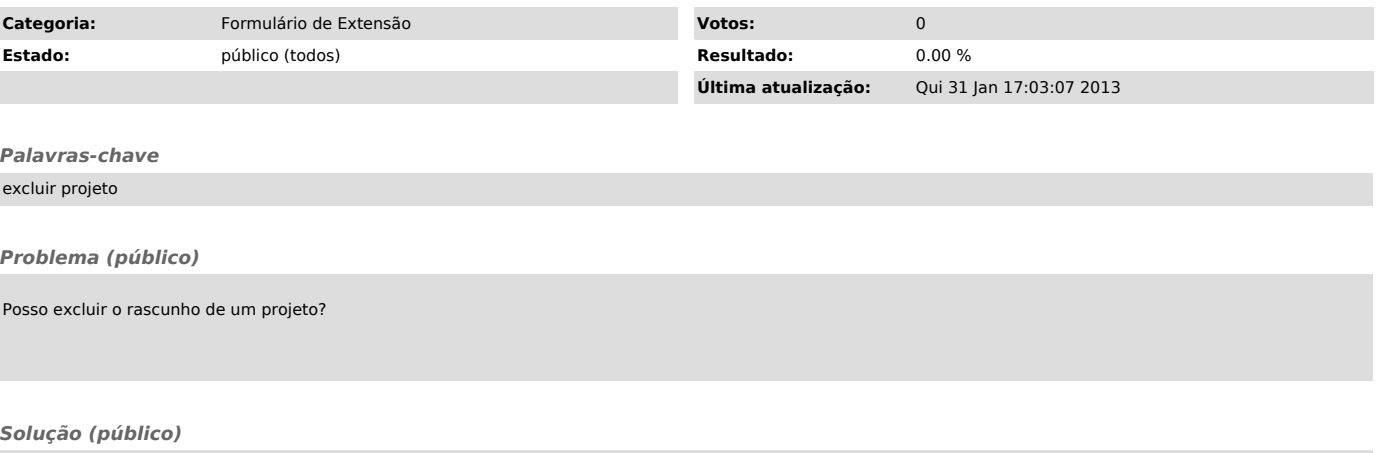

Sim, basta clicar no botão "excluir projeto", no topo da página e o sistema eliminará o seu formulário.